## Call The Midwife Icons Crack [Mac/Win]

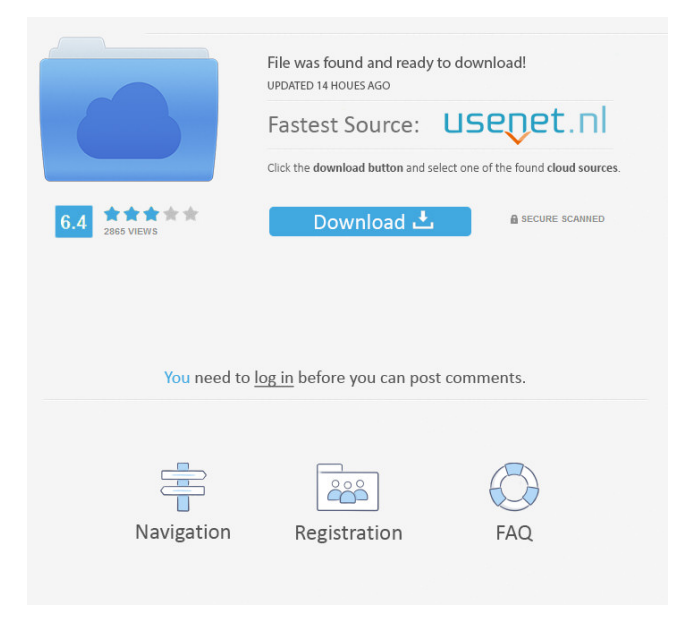

**Call The Midwife Icons Crack Free Registration Code Free Download [2022]**

These icons come in two sizes: 144x144 and 128x128. In the set you'll find: — Call The Midwife Pack Icons — Call The Midwife Activity Center Icons — Call The Midwife Hotline Icons — Call The Midwife App Store Icons — Call The Midwife Calculator Icons — Call The Midwife Clock Icons — Call The Midwife Dictionary Icons

— Call The Midwife Dock Icons — Call The Midwife Find Icons — Call The Midwife Guidebook Icons — Call The Midwife Honey Icons — Call The Midwife Human Resources Icons — Call The Midwife Internet Icons — Call The Midwife Keypad Icons — Call The Midwife Lifestyle Icons — Call The Midwife Map Icons — Call The Midwife Mail Icons — Call The Midwife Online i…Q: Do I need to clean this light bulb after changing the bulb? In the past I have changed light bulbs that looked very similar to this one in the picture. I changed the bulb and then left the room. Afterwards I think I left it overnight. I think I was asleep at that time. When I went back the next day, I went in the room to check if the bulb was working correctly and it was. I felt that I shouldn't have left it overnight as it might burn the place. So do I need to clean the place? Should I use some kind of cleaning agent? Is it dangerous to leave it overnight? Do I need to use some kind of cleaning agent? A: It's really hard to tell because no information is provided. You can put a new bulb in your house and never know if the old one is defective, but the next day you notice a strange smell, a flashing light or a short. When I was a child my mother kept the house clean. When it was cleaned and put away I had to wash my hands but it was never too dirty to eat, play or sleep there. At some point cleaning the place was not a part of housekeeping. It was called housework and if your parents did it, it was probably an excuse to spend time together with them or your siblings. For me, it was a boring job. Abortion rates among teen mothers, 1988. This report presents data on the current rates of abortion among teen mothers. National data from

**Call The Midwife Icons Crack+**

This is a small utility which allows you to open multiple files in all standard Mac applications in a matter of clicks. Simply specify the application you want to use and type its path. Call out to Urgant Click : A script to help Urgant Click, a free tool for app makers, add shortcuts to your apps. But when you think of APIs, it is mostly about doing things over the Internet. Wireshark, however, is a LAN tool and is not like that. Imagine a situation where you have a desktop PC, a laptop, a phone, and an iPod, and you need to use the same user account on all these devices. The wireless keyboard and mouse are shown as being in use, but I only have one mouse (a wired one), a keyboard, and the aforementioned iPod. The Wi-Fi hotspot seems to be on all the time, even when I haven't touched the devices (not even the iPod), and after the wireless network is disconnected, it won't connect again. Your network is really fast; it's not only fast, it's super fast. It's faster than your network cable, faster than a solid state disk, faster than a CD, faster than a DVD, and even faster than a DVI to VGA adapter. It's super, super fast. Many of us will have experienced this before when using wireless networking at a restaurant or airport or when using a portable device. However, network speed is often not what it seems. To ensure that you're getting the fastest performance possible when browsing the web, logging into your services, or downloading large files, you'll need to have a few settings tweaked to enable your computer to run faster. Speed Limit Settings The first thing to look at is your current network speed. To do this, open the Network and Internet connections window, which is usually on the Control Panel. In the left panel of the window, click the small plus icon to open the pane containing your connections, and you should be presented with a list of your networks. Double-click your connection to open it, and you should be presented with a dialog box that shows the current speed of the connection. You should see the name of the

connection followed by a number of bytes per second, such as Gb/s, Mbps, or Kbps. To get more information on your network, click 1d6a3396d6

Call The Midwife Icons is a small collection of icons used on the interface of Docky – a simple and elegant dock program that has just one goal in mind – making desktop management easier. The best thing about it? Call The Midwife Icons is available for free and you can use it in your dock software without having to get any additional software or driver. OpenOffice Impress Icons is a collection of high quality PowerPoint like icons. Each icon is hand drawn and from there sent to the icon designer so it has a natural look. It can be downloaded in both 128×128 and 32×32 sizes. It has no dependencies, runs on Windows 2000, Windows XP, Windows Vista and Windows 7. The OpenOffice icons are under the GPL license. So use them to make your next presentation. You can even reuse them to make your next project. iCarrier 3.1 Icons & PSD includes a set of 54 background icons. iCarrier 3.1, meaning the third generation of iCarrier, is designed to improve even more the functionality of your iPhone and unlock more features. iCarrier 3.1 is a powerful iPhone carrier unlock app. You can remove the carrier lock from your iPhone 4S and other iPhone 4 and iPhone 4S devices with iCarrier 3.1. EasyCleaner 10.9.9.0 Free Cleaner is a complete solution that cleans all temp files, cookies and internet history. You can manage Cleaner's settings. All your browser settings are saved in the settings of the program. EasyCleaner 10.9.9.0 Free Cleaner is a complete solution that cleans all temp files, cookies and internet history. You can manage Cleaner's settings. All your browser settings are saved in the settings of the program. DotNetToHtml 5.0.2.0 with all DLLs is a handy and reliable tool to build ASP.NET MVC pages. The tools support HTML 5, CSS, PHP, ASP.NET, ASP.NET MVC, etc. It

comes with a list of the settings for the current theme to let you select the one you like. Vlad-News 1.0.1.0 was developed to provide an innovative and fast news aggregator and newsletter client. The application shows recent headlines and articles in RSS, Atom, and OPML format and it is capable of setting the page

**What's New In Call The Midwife Icons?**

Call the Midwife Icons is a nice icon collection. This set of 48 highquality icons comes in PNG format and they are carefully designed to look good and fit together well. They are offered in two sizes: regular and large. Each icon comes with the corresponding preview image for quick navigation. All the icons also include the original preview image for you to see the original size. All the icons are crafted in 128 pixels by 128 pixels and are included in 16x16, 24x24, 32x32, 48x48 and 128x128 pixel resolutions. License: The copyright of the icons is owned by the developer and it can be used for personal use only. Do not redistribute and share this set for free or charge for its usage. Larger icons in this folder will be available for download immediately after you purchase. How to purchase: The icons are part of a monthly subscription. You can get started with a 14-day trial inapp purchase. Your subscription will be charged via your iTunes Account at confirmation of purchase. Your subscription will automatically renew unless auto-renew is turned off at least 24 hours before the end of the current period. Your iTunes Account will be charged for renewal within 24 hours prior to the end of the current period, at the price of the chosen package. The subscription can be managed by the user and auto-renewal may be turned off by going to the user's iTunes Account Settings after purchase. You may cancel

your subscription at any time by going to the user's iTunes Account Settings after purchase. No refunds will be given for partially used or unused periods. Payment will be charged to your iTunes Account at confirmation of purchase and will automatically renew thereafter unless auto-renew is turned off at least 24 hours before the end of the current period. You can manage your subscription and turn off autorenewal by going to your iTunes Account Settings after purchase. More information: The icons were carefully designed to look good and fit together well. The icons include the original preview image for you to see the original size. All the icons also include the corresponding preview image for quick navigation. There are regular and large version of the icons. All the icons are crafted in 128 pixels by 128 pixels and are included in 16x16, 24x24, 32x32, 48x48 and 128x128 pixel resolutions. The software in this collection is free to use for personal use only. Do not redistribute and share this set for free or charge for its usage. Please contact me if you need something custom, like a design or specific icon. Call The Midwife Icons trial: Important: Please be aware that you can't restore the paid version after a trial period. If you like the trial, please purchase the paid version in-app

**System Requirements For Call The Midwife Icons:**

If you are playing the game in a windowed mode (e.g. you have Fullscreen turned off), then you need to have the game set to run with the following configuration: Using: Windows 7, Windows 8, Windows 8.1, Windows 10 DirectX 11 DirectX 12 Minimum: OS: Windows 7 Processor: Intel Core i3-2105, AMD Ryzen 3 Memory: 8 GB RAM Graphics: Nvidia GTX 750 2GB, AMD Radeon HD 7850 2GB, Intel HD

## Related links:

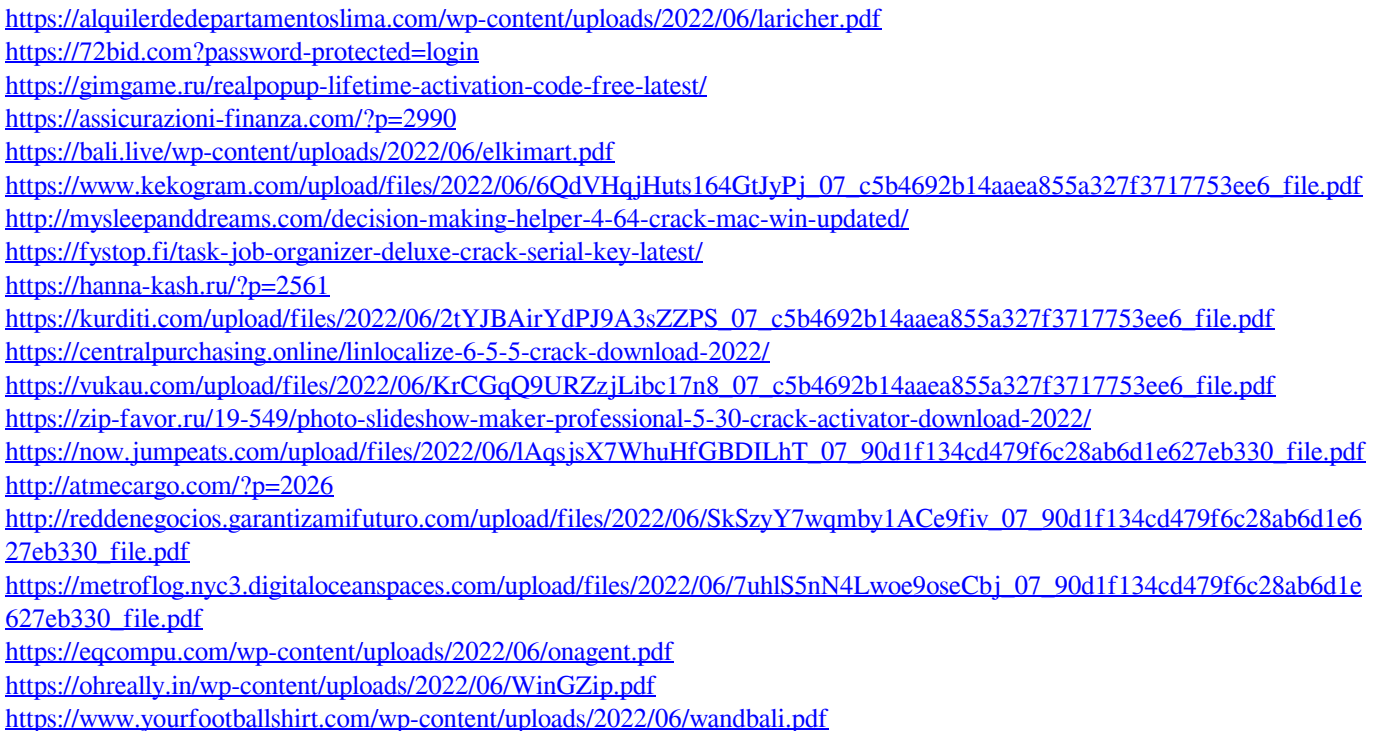